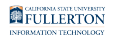

## **Video: Titan Scheduler Web Tutorial**

This article contains a link to the Titan Scheduler web tutorial which covers how to access Titan Scheduler and how to use it.

[View the Titan Scheduler web tutorial](http://www.fullerton.edu/ittraining/peoplesoft/student/tutorials/TitanScheduler/index.html) 

## **Need More Help?**

Faculty and staff can contact the IT Help Desk at [helpdesk@fullerton.edu](mailto:helpdesk@fullerton.edu) or 657-278-7777 for additional assistance.

Students can contact the Student IT Help Desk at [StudentITHelpDesk@fullerton.edu](mailto:StudentITHelpDesk@fullerton.edu)  or 657-278-8888 for additional assistance.